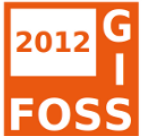

### **PostGIS 2.0 Was bringt die neue Version?**

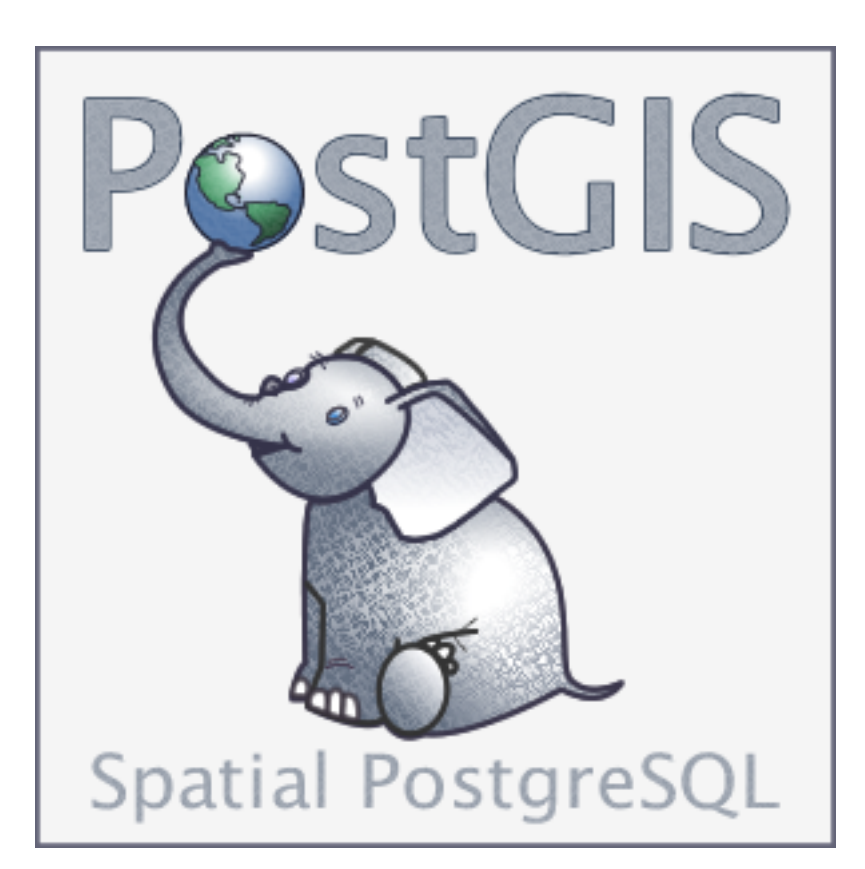

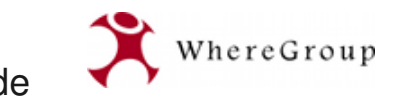

PostGIS 2.0 – Was bringt die neue Version? FOSSGIS 2012 Dessau Astrid Emde

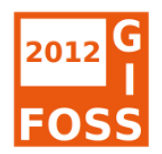

#### **Astrid Emde**

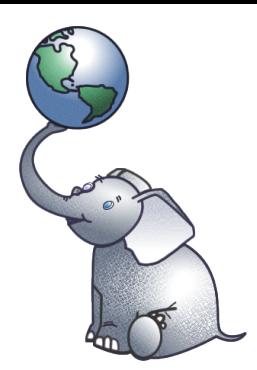

- WhereGroup, Bonn
- Projektumsetzung im Bereich WebGIS
- Projekte mit PostgreSQL/PostGIS, MapServer, GeoServer, Quantum GIS, Mapbender, OpenLayers
- Aktiv in [OSGeo](http://osgeo.org/) und [FOSSGIS e.V.](http://fossgis.de/)

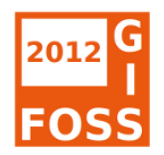

### **Übersicht**

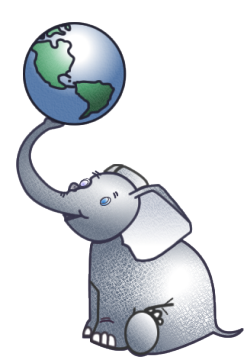

- PostGIS das Projekt
- Stand 2.0
- Was bringt die neue Version?
- Umzug auf die neue Version
- Neuerungen

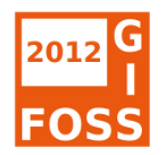

#### **Workshop**

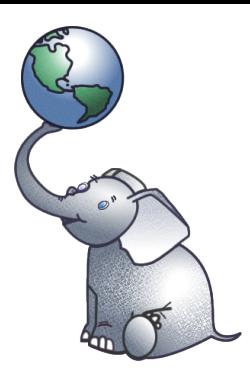

OSGeoLive 5.5 um PostGIS 2.0 erweitert /opt/postgis2.0/

Download Daten und Präsentation http://trac.osgeo.org/osgeo/wiki/Live GIS\_Workshop Install

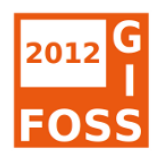

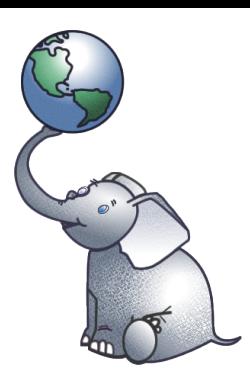

#### **Workshop Agenda**

- Vorstellung der Neuerungen
- Übungen
	- 1. Geometrieverwaltung
	- 2. Neue Funktionen
	- 3. Datenbereinigung
	- 4. Raster

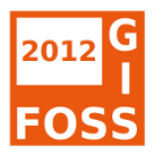

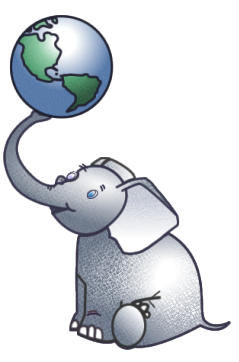

## **Was ist PostGIS?**

PostGIS 2.0 – Was bringt die neue Version? FOSSGIS 2012 Dessau Astrid Emde 6/61

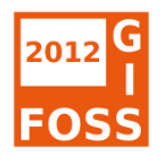

#### **Was ist PostGIS?**

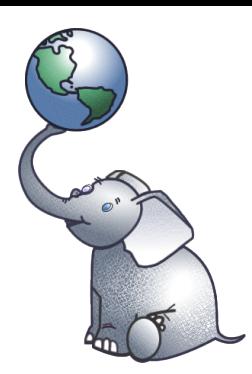

- PostGIS ist ein räumlicher Aufsatz zur Speicherung und Verwaltung von Geodaten in PostgreSQL
- Konform mit der OGC Simple Feature Spezifikation für SQL (SFSQL)
- Orientierung an der ISO Spezifikation SQL/MM Teil 3

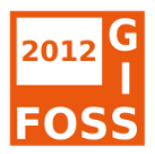

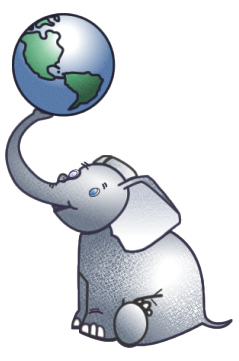

## **Es war einmal … 2001**

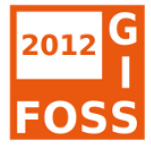

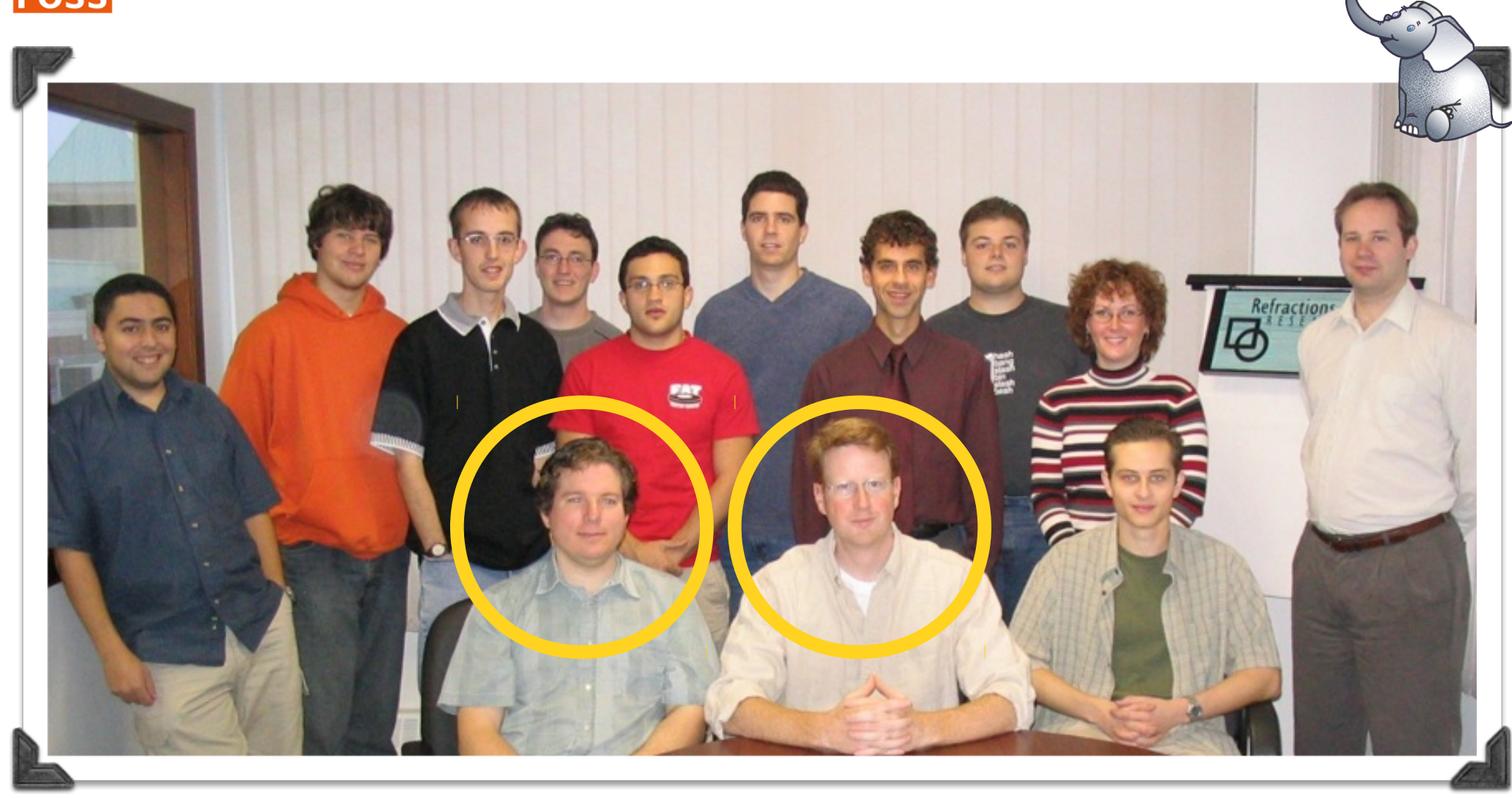

**Dave Blasby Paul Ramsey** [1]

PostGIS 2.0 – Was bringt die neue Version? 
FOSSGIS 2012 Dessau **Suite And Astrid Emde** 19/61

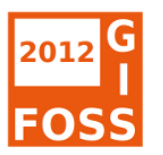

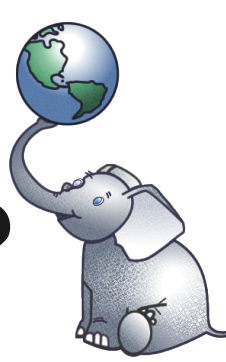

#### **Shapes oder besser Tabelle?**

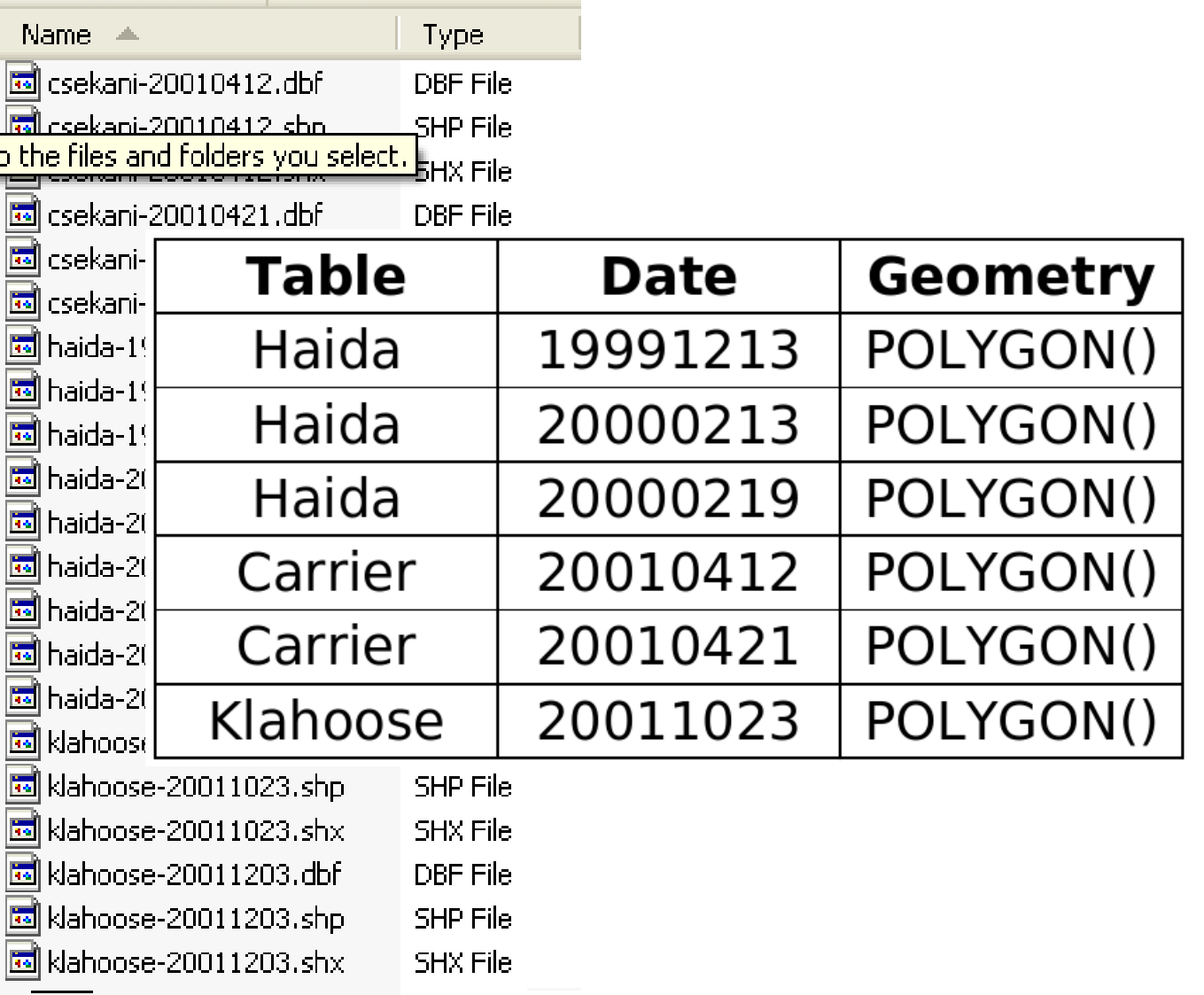

PostGIS 2.0 – Was bringt die neue Version? 
FOSSGIS 2012 Dessau **Samme And Astrid Emde** 10/61

[2]

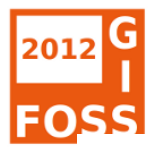

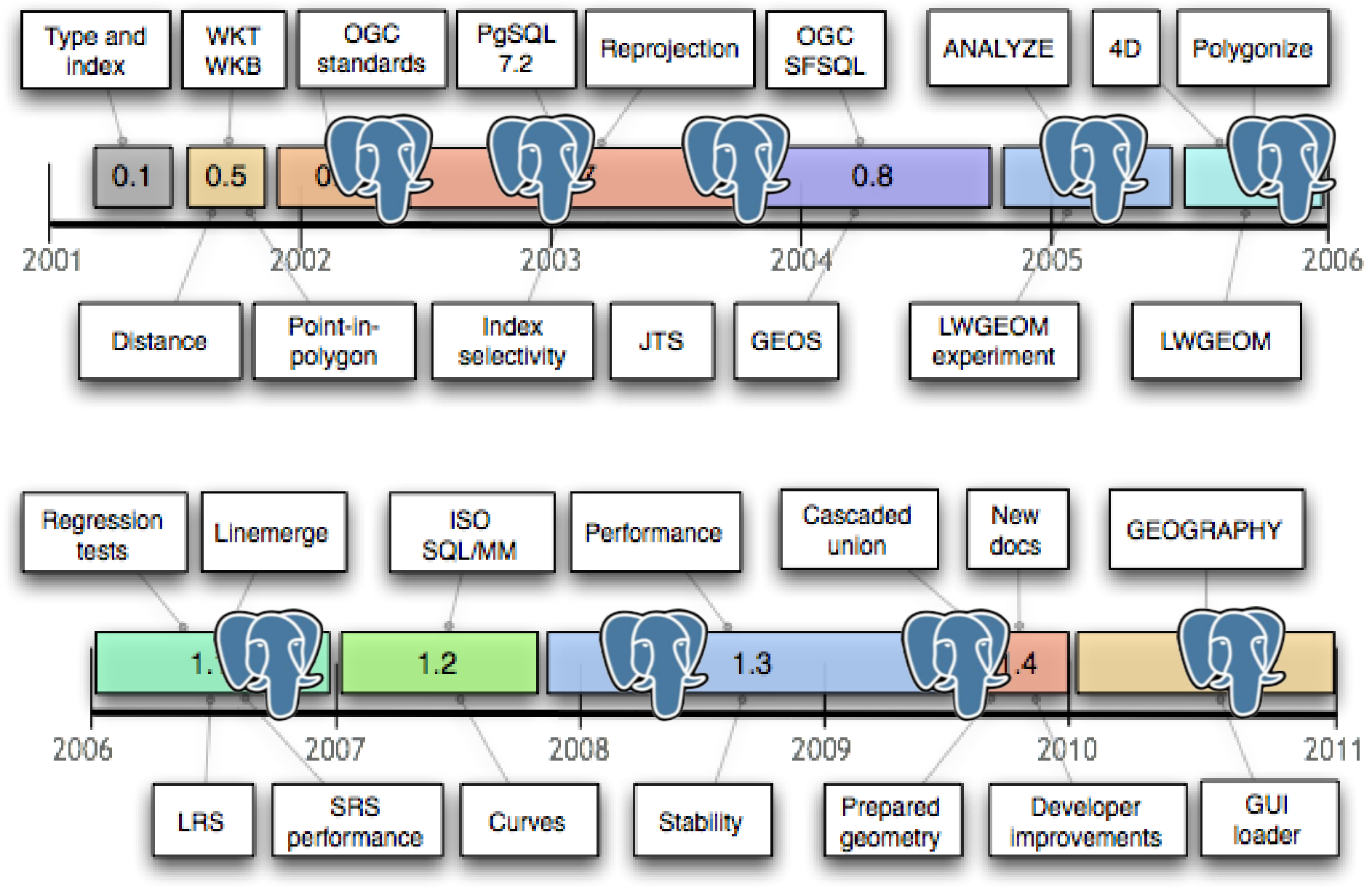

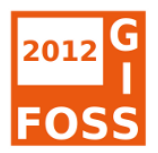

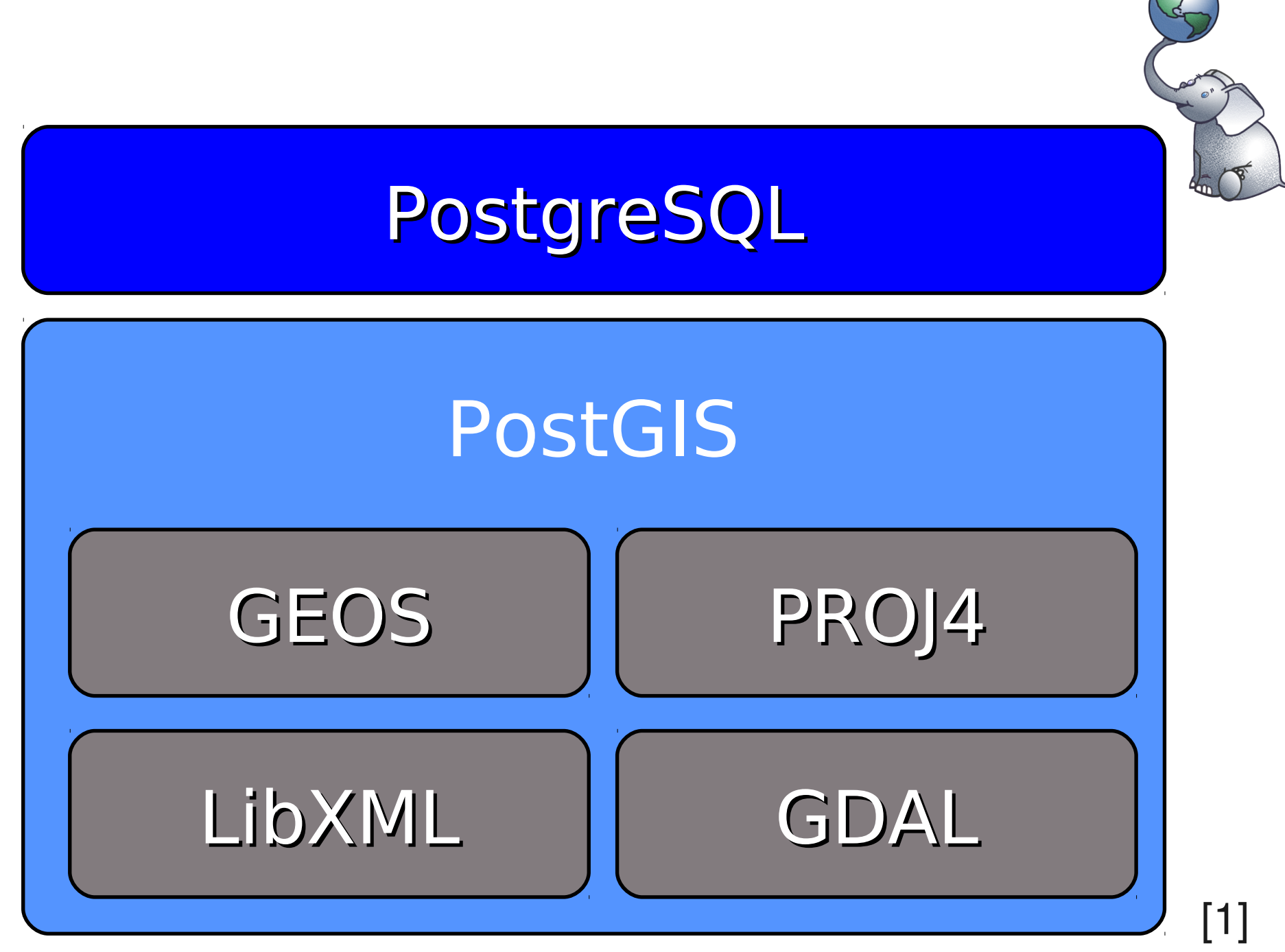

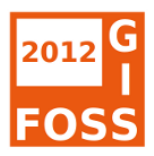

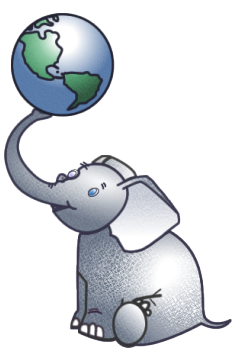

# Wer steckt hinter **PostGIS?**

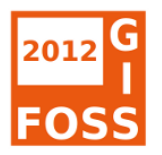

### **Wer steckt hinter PostGIS?**

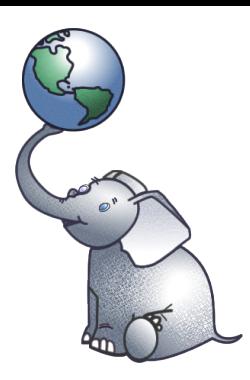

- stabiles und großes Entwicklerteam
- Project Steering Committee, Chair Paul Ramsey
- Vernetzung mit anderen Projekten
- Code Sprints
- Aktive Community
- OSGeo Incubation

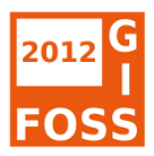

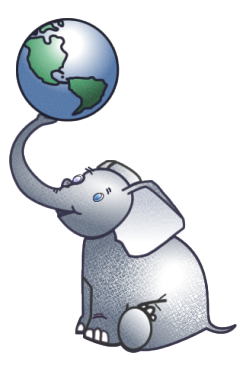

# **Wie ist der Stand von PostGIS 2.0?**

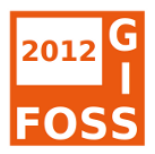

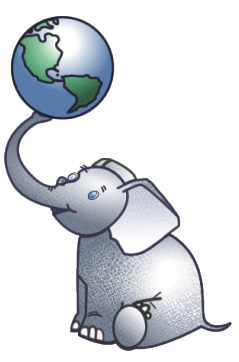

# **PostGIS 2.0 1. Quartal 2012**

PostGIS 2.0 – Was bringt die neue Version? FOSSGIS 2012 Dessau Astrid Emde 16/61

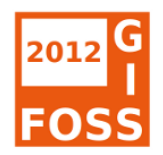

#### **Der Plan**

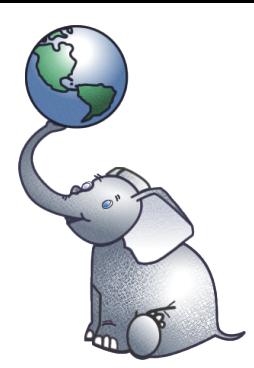

- PostGIS 2.0beta3 (15/03/2012)
- Nur noch wenige offene Tickets
- > 900 Tickets wurden bearbeitet
- Snapshots zum Download
- Unterstützung durch Testen ist sehr willkommen

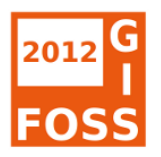

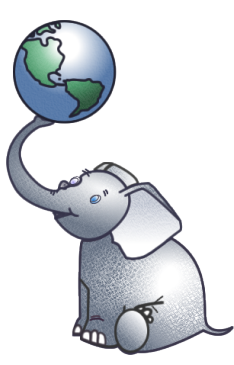

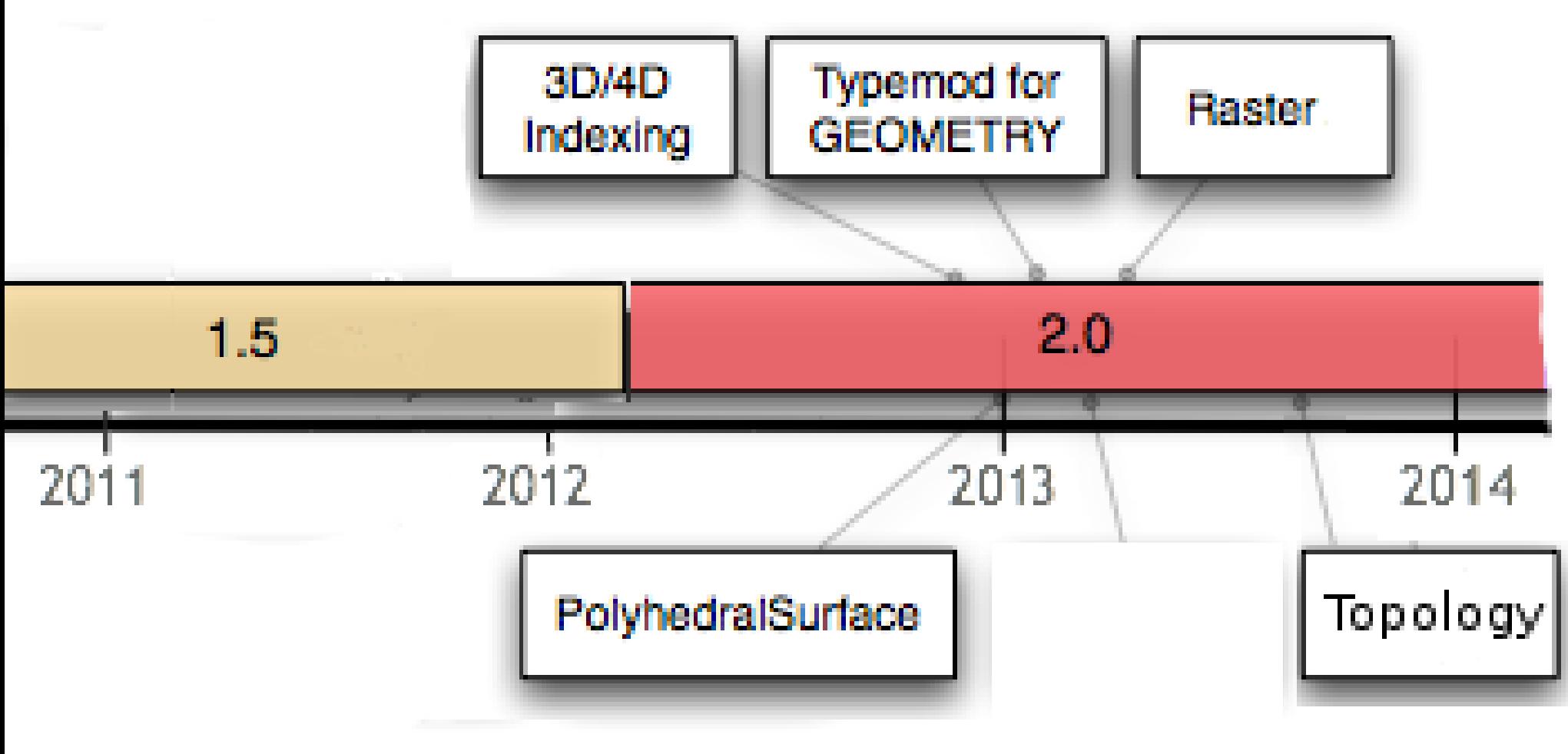

[1]

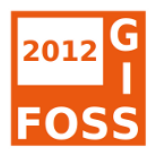

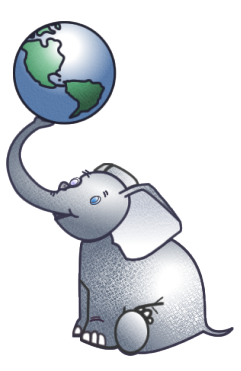

# **PostGIS 2.0 -Was bringt die neue Version?**

PostGIS 2.0 – Was bringt die neue Version? FOSSGIS 2012 Dessau Astrid Emde 19/61

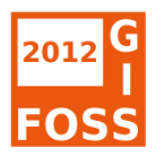

### **PostGIS 2.0 Neuerungen**

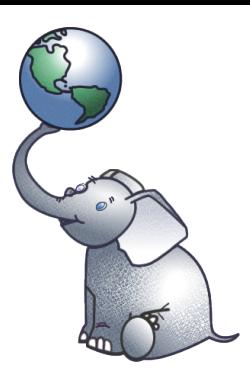

- Vereinfachte Verwaltung
- Erweiterte SQL/MM Unterstützung
- Neue Funktionen
- Rasterunterstützung
- Topology
- Erweiterte 3D Unterstützung

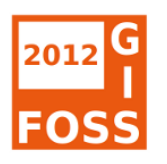

#### **Was ist beim Umzug zu beachten?**

- Hard upgrade ist notwendig
- > 250 Funktionen entfallen

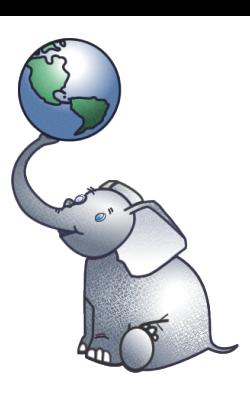

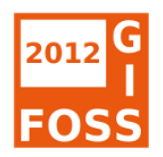

#### **Hard Upgrade**

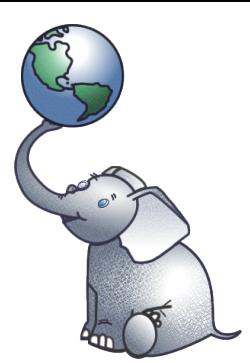

- Dump/Reload
- Bereinigung mit Hilfe von postgis restore.pl
- Perl-Skript entfernt alle PostGIS Definitionen

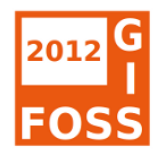

#### **Hard Upgrade**

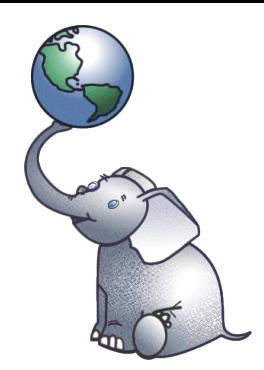

pg dump -h localhost -p 5432 -U postgres -Fc -b -v -f "/data/olddb.backup" olddb

createdb  $-h$  localhost  $-p$  5432  $-U$ postgres -T postgis template newdb

perl utils/postgis restore.pl "/data/olddb.backup" | psql -U postgres newdb 2> errors.txt

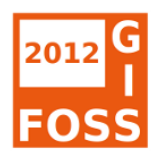

- > 250 Funktionen entfallen
- Oft ein neuer Funktionsname gemäß SQL/MM Standard

**Funktionen entfallen**

- Neuer Name ST \*
- Neuer Name ST\_3D\*

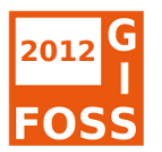

#### Entfallende Funktionen

npoints(geometry) points(geometry,integer) polygonFromTe MLineFromText(text) IsEmpty(geometry) MultiLineStringFromText[text] RotateX(geometry,float8) length3d(geometry) mem size(geometru) Force 3dz(geometru) PointFromWKB(bytea) scale(geometry,float8,float8) st\_box(box3) LineFromWKB(butea) MPointFromText(text) Force 3d(geometry) nrings(geometry) PolyFromWKB(bytea,int) st\_bytea(geometry LineMerge(geometry) MakePolygon(geometry) Force 2d(geometru) distance(geometry,geometry,geometry,floata) englished spheroid(geometry,spheroid)MPolyFromText(text,int4) PointOnSurface(geometry) st\_box3d(geometry) st\_box3d(geometry) st\_box3d(geometry) st\_box3d(geometry) st\_box3d(geomet netry, Expandigeon.red g.noard, InteriorRingN(geometry,integer) MultiLineFromWKB(bytea,int) PolygonFromWKB(bytea,int) st geometru it intersects(geometry,geometry)LineStringFromText(text,int4) relate(geometry,geometry) Expand(box3d,float8) Find\_Extent(text,text,text) st geometr intersection(geometry,geometry) LineFromMultiPoint(geometry) MultiPointFromWKB(bytea,int) setPoint(geometry,integer, s crosses(geometru,geometru) Extent difference(geometry,geometry) ISSimple(geometry) MakeLine(geometry,geometry) overlaps(geometry,geometry) st\_geometry(box3d)st\_geometry emetry.geometry) and checked including connect by the computing of the computing of the street of the street street street street street street street street street street street street street street and the street of deco ST P relate(geometry.geometry.text) oundary(geometry) Dump(geometry)<br>hul(geometry) distance\_sphere(geometry,geometry) length(geometry) LinestringFromWKB(bytea,int) st\_geometi PolygonFromWKB(bytea) nui(geometry) astance\_spiere(geometry,geometry,geometry,spheroid)LineFromText(text,int4)MultiPolyFromWKB(bytea,int)st\_box3d(bytea<br>(geometry,geometry) astance\_spheroid(geometry,geometry,spheroid)LineFromText(text,int4)Multi st geomet text,int4)MultiPolyFromWKB(bytea,int)st\_box3d(box2d; st\_\_geometry,flo<br>MPolyFromWKB(bytea,int) st\_box3d\_in(cstring)st\_box2d(geometry,flo<br>asures(geometry float8.float8) GeomCollFromWKB(bytea,int)<sub>makeline</sub> xt,nteger, Centroid(geometry) cometry) combine\_bbox(box2d,geometry) locate\_between\_measures(geometry,float8,float8) SE\_EnvelopesIntersect(geometry.geo Envelopes Intersect(geometry)<br>
IL(geometry, float8, float8, float8, float8, float8, float8, float8, float8, float8, float8, float8, float8,<br>
Envelopes Intersect(geometry, float8, float8, float8, float8, float8, float8, flo Extentad Extenta RemovePoint(geometry,integrade of the locate point (geometry, and all prove Point (geometry, integrade of the locate point of the locate point (geometry)<br>fine(geometry,float8,float8,float8,float8,float8,fl dPoint(geometry,geometry,integer) rorceRHR(geometry)locate\_along\_measure(geometry,float8) PolyFromText(text,int4) rul ASEWKB(geometry) Exangleometry GeometryFromText(text,int4) mutilgeometry)NumPoints(geometry) sE\_z(geometry) S<br>ext;jASEWKB(geometry) Exangleometry: GeometryFromText(text,int4) mutilgeometry)NumPoints(geometry) SE\_z(geom M(geometry)<sub>MakeBox3d</sub>(geometry,geometry)<sup>MultiPolygonFromText(text)St\_box(geometry)</sup> netry,geometry)buffer(geometry,float8,integer) Area(geometry) ExteriorRing(geometry) line\_interpolate\_point(geometry,float8) point\_inside\_circle(geometry,float8,float8,float8) hetry,int4)ASKML(geometry,int4)DumpRings(geometry) length\_spheroid(geometry,spheroid) perimeter3d(geometry) st\_geome MLineFromText(text,int4)noop(geometry) SE\_LocateBetween(geometry AssvG(geometry,int4)Envelope(geometry)getSrid(geometry) probe\_geometry\_columns()  $st\_g$ MPointFromWKB(bytea.int) WKB(bytea,int)<br>MultiPointFromText(text) PolyFromText(text)5t\_geometry\_so ///lint4,geometry,int4)combine\_bbox(box3d,geometry) IsValid(geometry) triunt4.Int4, BdMPolyFromText(text,integer)LineFromText(text) length3d\_spheroid(geometry,spheroid) mText(text) rughtimext(text,int4) segmentize(geome IsClosed(geometry)MakePolygon(geometry,geometry(I) BuildArea(geometry)Contains(geometry,geometry) shirt\_longitude(geometry)SnapToGrid(geometry, lsClosed(geometry).contains(geometry,geometry)<br>dPoint(geometry).collect(geometry,geometry)<br>buffer(geometry,float8) MakePoint(float8,float8, MultiPointFromText(text,int4) sE\_isMeasured(geometry) buffer(geometry,float8) MakeBox2d(geometry,geometry)MultiLineFromWKB(bytea,int) RotateY(geometry,float8) st\_9 MakeBox2d(geo<br>dropbbox(geometry) GeometryN(geometry,Integer) <sub>line\_substring(geometry,float8,</sub> PolygonFromText(text,int4) Simplify(geor Force\_3dm(geometry) GeomCollFromText(text,int4) Expand(box2d,float8) GeomCollFromWKB(bytea) getbbox(geometry) MLineFromWKB(bytea,int) PointFromText(text) rename\_geometry\_table\_constraints() st Force\_4d(geometry) GeomFromWKB(bytea,int) MakePoint(float8,float8, MultiLineFromWKB(bytea) Rotate(geometry,float8)  $st_g$ Find\_Extent(text,text) GeomCollFromText(text) LineFromWKB(bytea,int) MultiPointFromText(text, perimeter2d(geometry)Polygonize\_GArray(geometryll) st ho PolyFromWKB(bytea) reverse(geometry) length2d(geometry) LinestringFromWKB(bytea) "MLineFromWKB(bytea) LineStringFromText(text PostmarromTextLtext, MPolyPromTextLtext, MuminteriorRings(geometry, MakePoint(float8,float8) MPolyPromWKB(bytea)<br>MPolyFromWKB(bytea) NumGeometries(geometry) SnapToGrid(geometry,float)

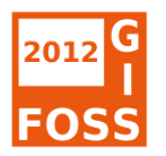

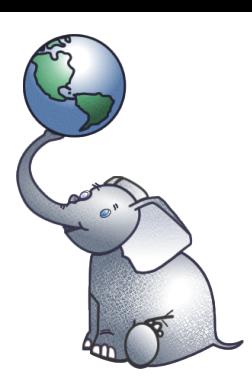

### **Achtung Anpassungen!**

- Views
- Eigene Funktionen, Trigger, Skripte
- DATA-Angabe MapServer Mapdatei
- Anwendungen wie MapServer, GeoServer, QGIS –> Umstieg auf die neueste Version

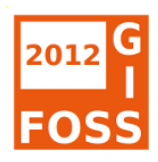

### legacy.sql

PostGIS 2.0 – Was bringt die neue Version? 
FOSSGIS 2012 Dessau **Samme And Astrid Emde** 27/61

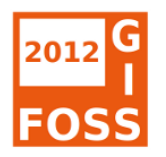

#### **CREATE EXTENSION**

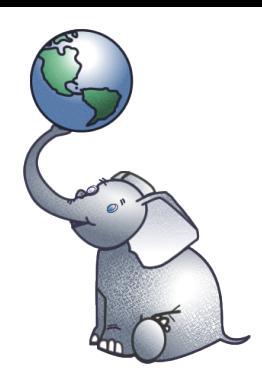

- Installation von PostGIS als Erweiterung
- Ab PostgreSQL 9.1
- Mehr Flexibilität, leichterer Upgrade
- PostGIS nicht mehr im Backup

CREATE EXTENSION postgis; CREATE EXTENSION postgis raster; CREATE EXTENSION postgis topology;

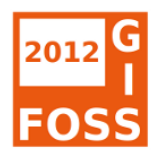

#### **Geometrieverwaltung**

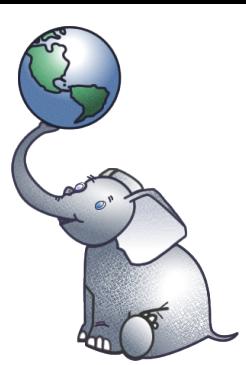

- Geometriespalten können über Type Modifier erzeugt werden
- geometry\_columns ist nun ein View, der aus dem Systemkatalog liest

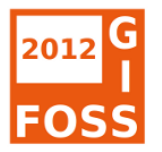

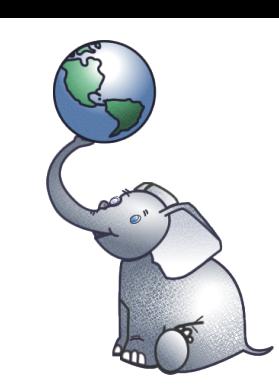

#### **Geometriespalten über typmod**

CREATE TABLE poi ( gid serial, name varchar the\_geom **geometry(POINT,25832)** );

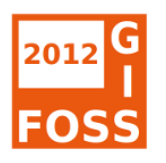

#### **AddGeometryColumn use\_typmod**

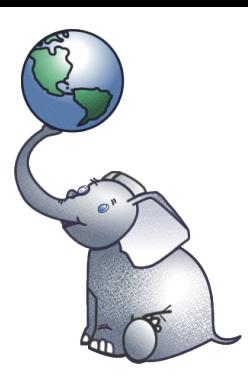

- $\bullet$  use\_typmod  $\,$  default true, Erzeugung über Type Modifier
- $\bullet$  use typmod false legt Geometry über den alten Weg mit Constraints an

```
SELECT AddGeometryColumn
('public',
 'poi',
  'the geom',
    25832,
  'POINT',
   2,
   true);
```
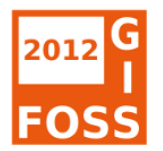

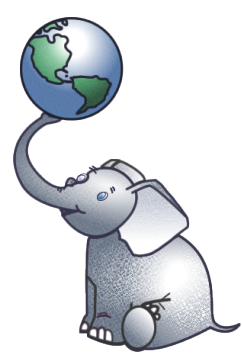

CREATE VIEW v buffer poi AS SELECT gid,

**Registrierung von Views**

name,

ST\_Buffer(the\_geom,1)**::geo metry(Polygon,25832)** as the\_geom FROM poi;

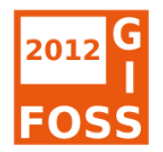

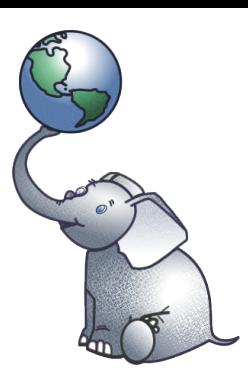

#### **geometry\_columns**

#### SELECT f table schema, f table name, f geometry column, coord\_dimension, srid, type FROM geometry columns;

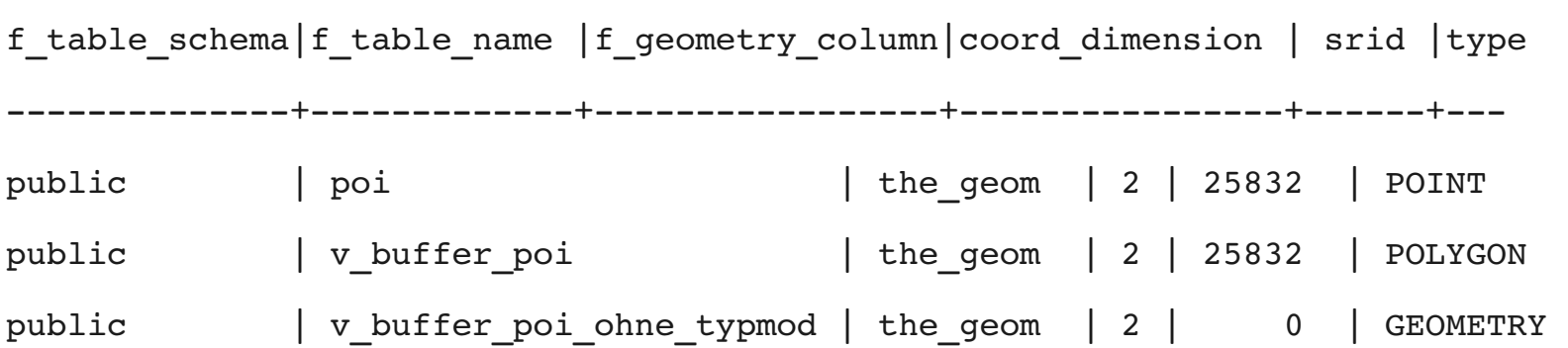

PostGIS 2.0 – Was bringt die neue Version? Astrid Emde FOSSGIS 2012 Dessau 33 /61

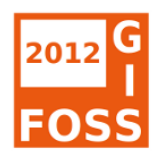

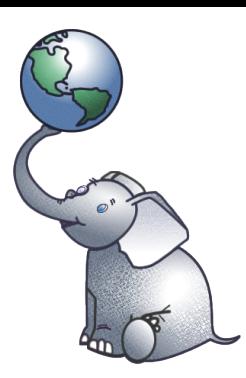

#### **Neue Funktionen**

- ST\_FlipCoordinates
- · ST\_Split
- · ST\_Snap
- ST\_AsRaster
- Verbesserte SQL/MM Unterstützung

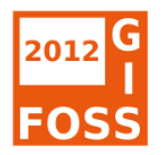

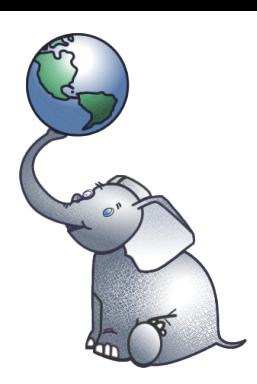

#### **ST\_FlipCoordinates**

```
SELECT ST_AsText(
 ST_FlipCoordinates(
     ST GeomFromText('POINT(10 50)',4326)
 )
);
```
st astext

----------------------

POINT(50 10)

PostGIS 2.0 – Was bringt die neue Version? Astrid Emde FOSSGIS 2012 Dessau 35 /61

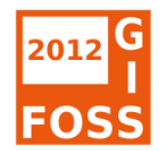

#### **[ST\\_Split](http://postgis.org/documentation/manual-svn/ST_Split.html)**

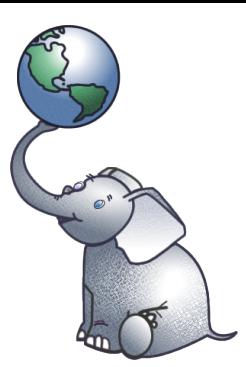

SELECT (split).path[1], (split).geom::geometry(Polygon,4326) AS the geom FROM (SELECT ST Dump(ST Split( ST\_Buffer(ST\_GeomFromText('POINT(10 50)',4326), 5), ST GeomFromText('LINESTRING(0 50,20 50)',4326))) AS split) AS foo;

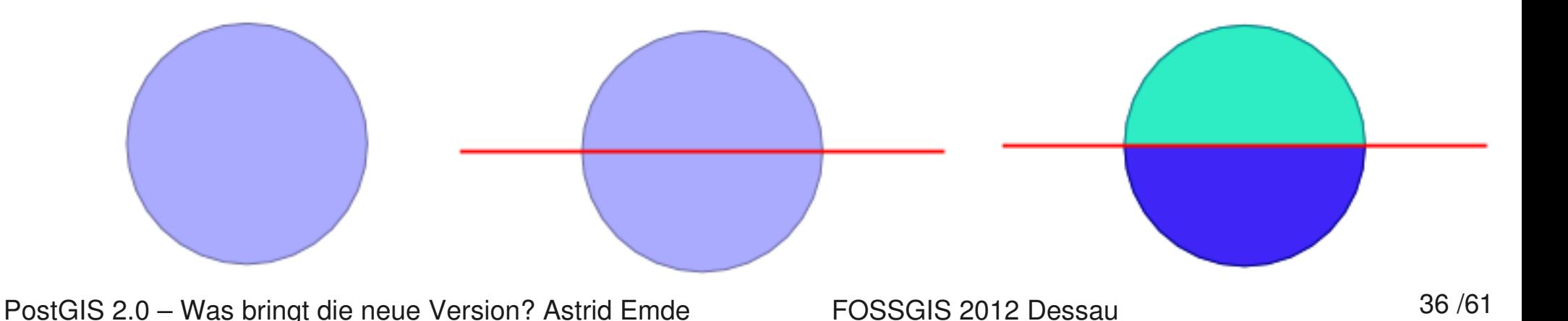

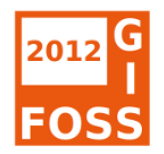

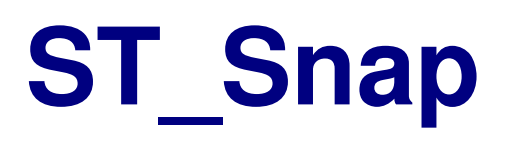

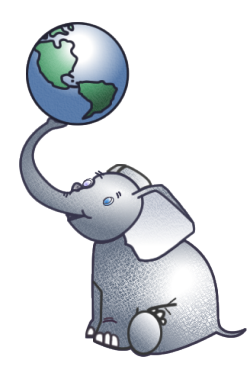

SELECT ST AsText(ST Snap(poly,line,

ST Distance(poly,line)\*1.25)) AS polysnapped FROM (SELECT ST\_GeomFromText('MULTIPOLYGON(

((26 125, 26 200, 126 200, 126 125,26 125 ),( 51 150, 101 150, 76 175, 51 150 )),(( 151 100, 151 200, 176 175, 151 100 )))') As poly, ST GeomFromText('LINESTRING (5 107, 54 84, 101 100)') As line) As foo;

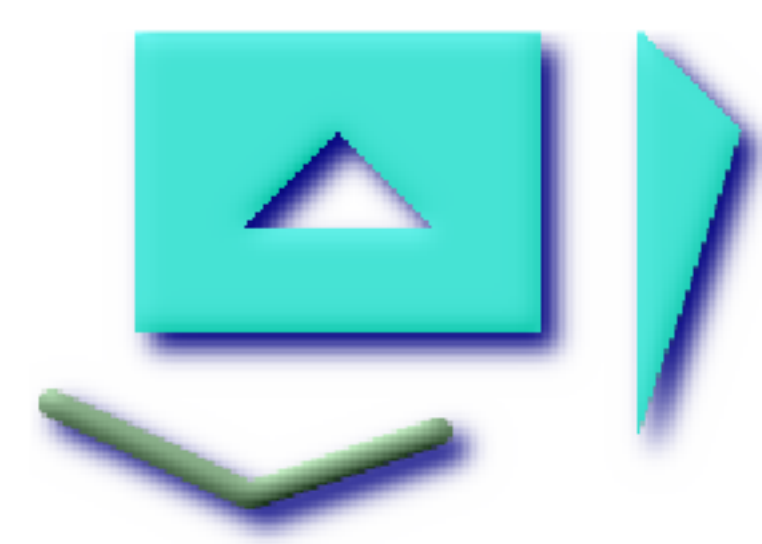

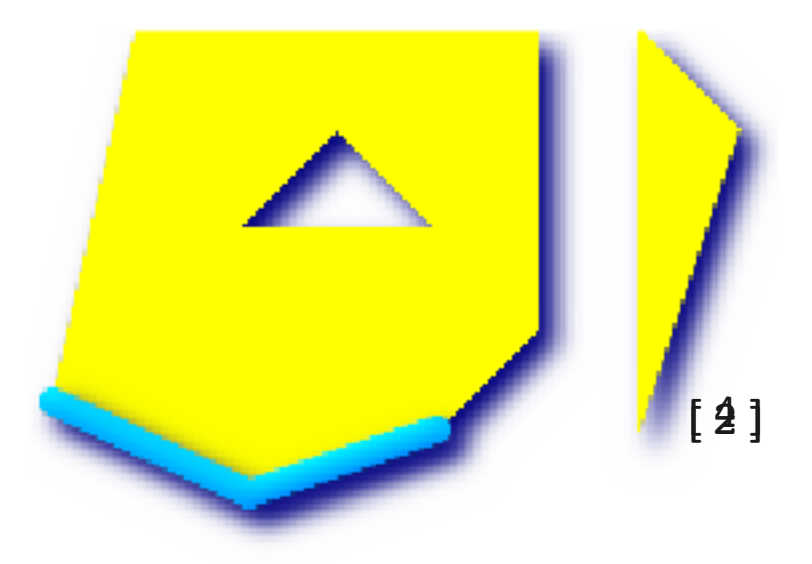

PostGIS 2.0 – Was bringt die neue Version? Astrid Emde FOSSGIS 2012 Dessau 37 /61

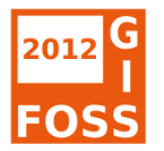

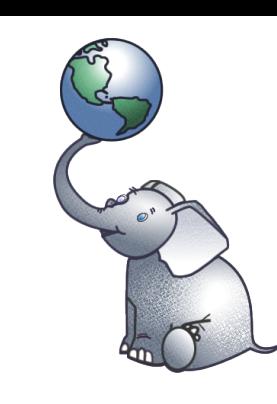

#### **Hilfe bei der Datenbereinigung**

• ST\_IsValidDetail

ab 1.5 ST\_IsValidReason

#### ST\_MakeValid

• ST\_RemoveRepeatedPoints

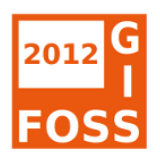

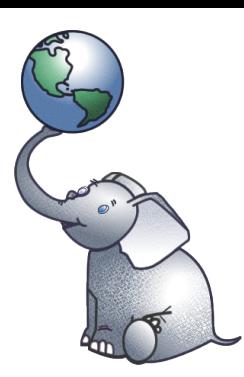

#### **Invalide Polygone**

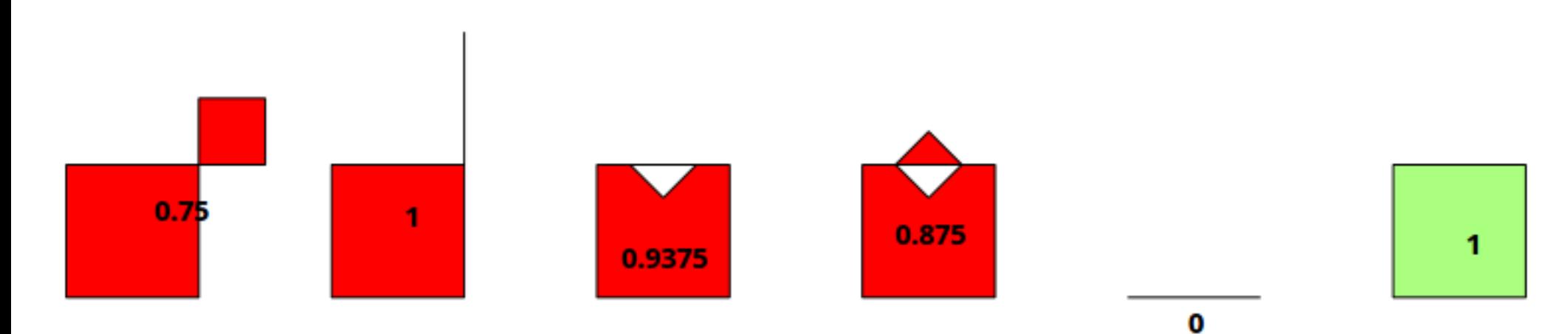

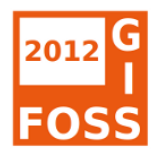

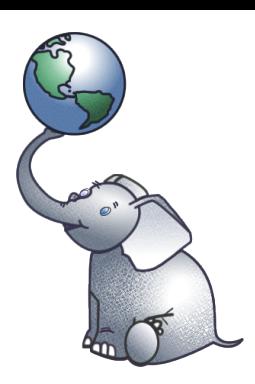

#### **[ST\\_IsValidDetail](http://postgis.org/documentation/manual-svn/ST_IsValidDetail.html)**

SELECT

ST IsValidReason(the geom) as reason, ST IsValidDetail(the geom) as detail, ST Area(the geom) as area FROM invalid\_polygons WHERE ST IsValid(the geom) = false;

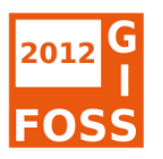

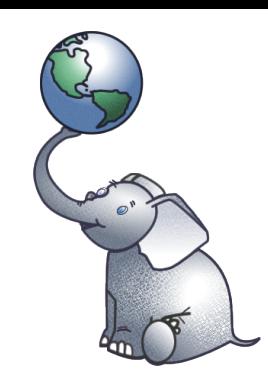

#### **ST\_IsValidDetail**

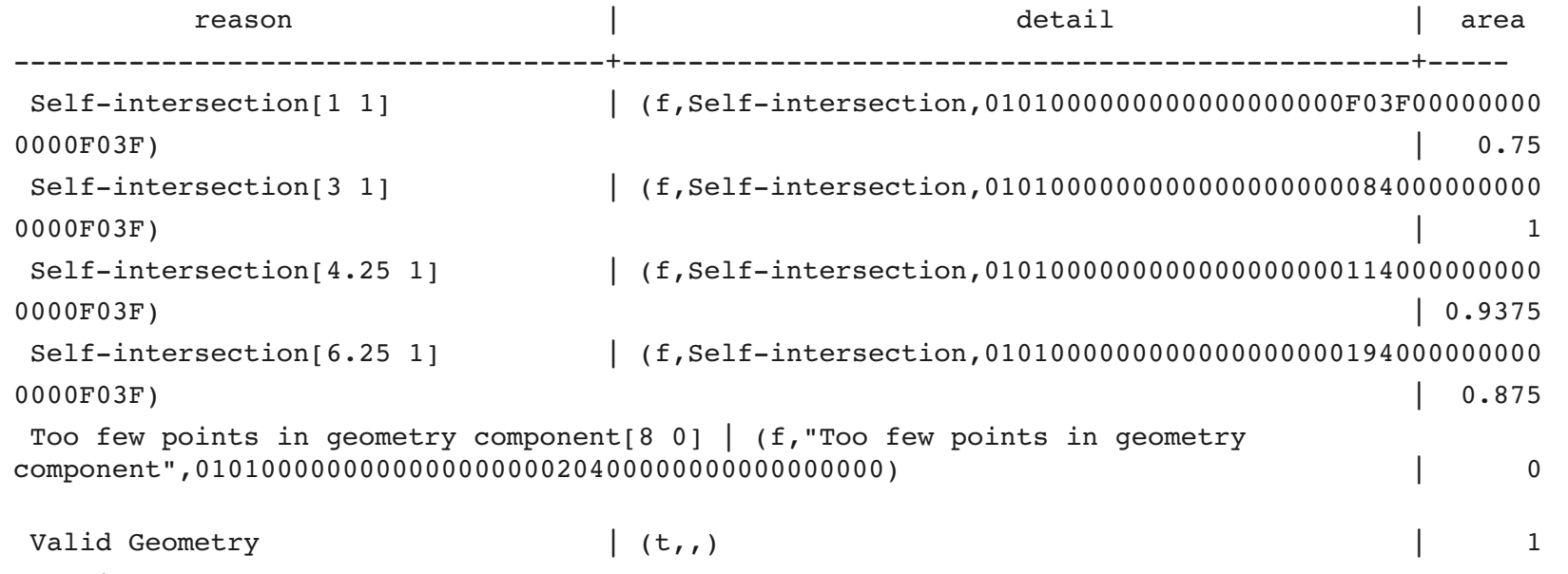

(6 Zeilen)

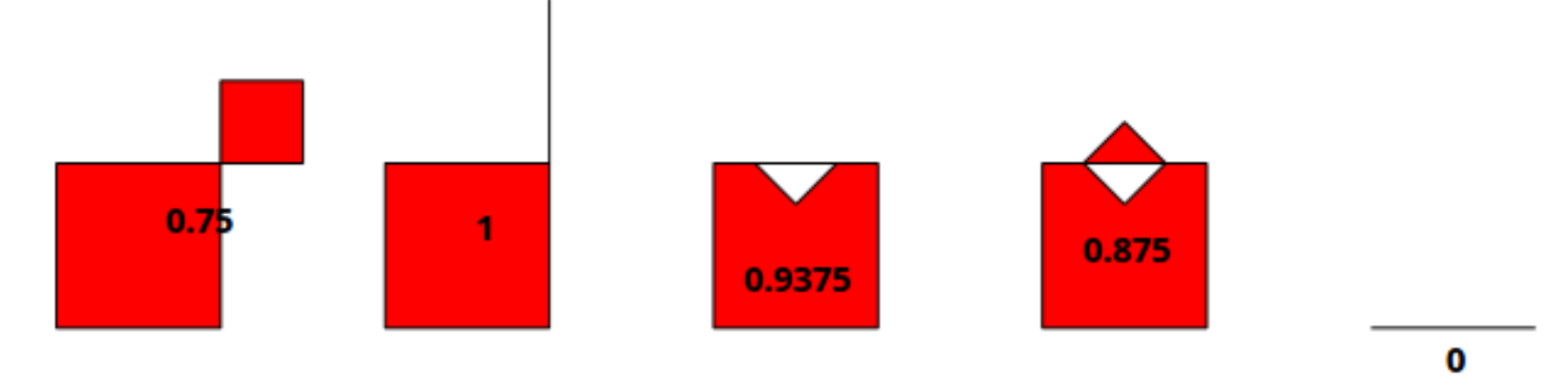

PostGIS 2.0 – Was bringt die neue Version? Astrid Emde FOSSGIS 2012 Dessau 41/61

 $\mathbf{1}$ 

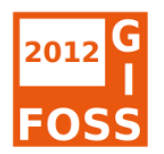

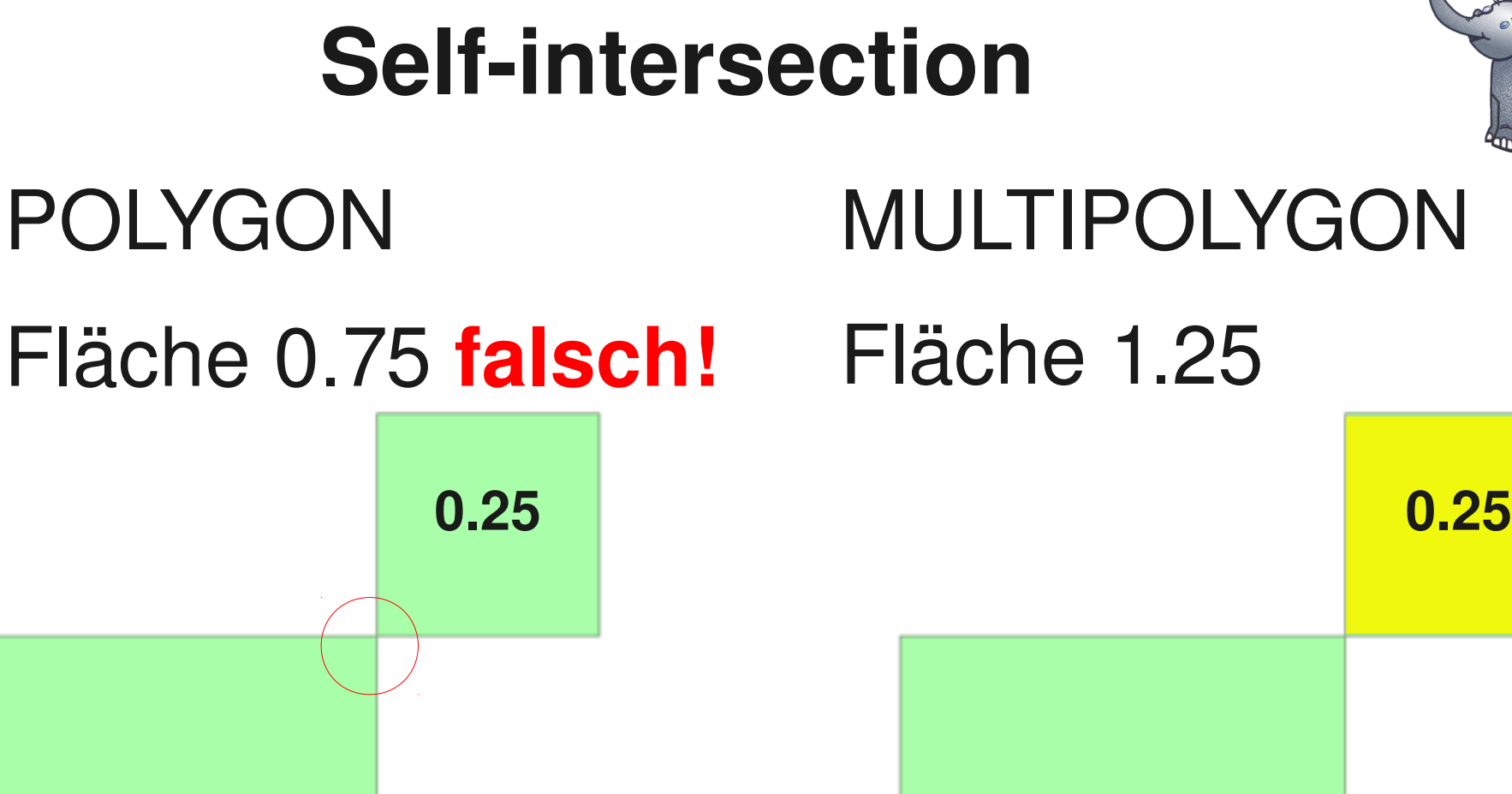

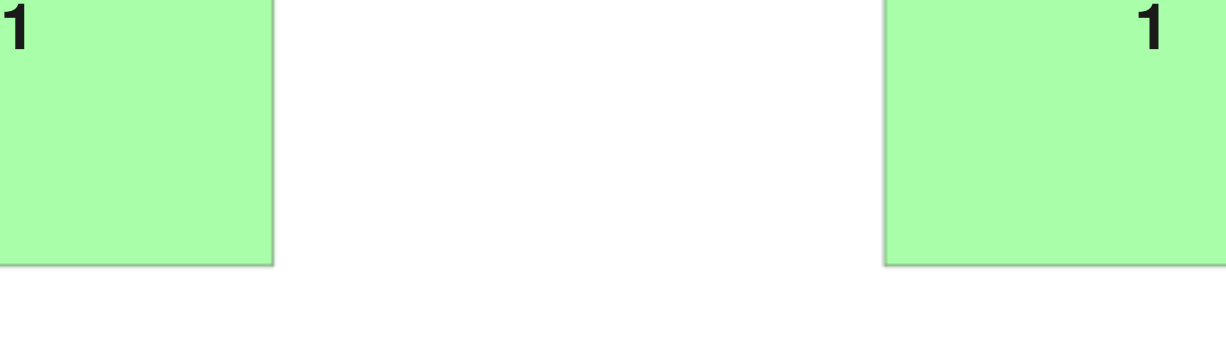

PostGIS 2.0 – Was bringt die neue Version? Astrid Emde FOSSGIS 2012 Dessau 42 /61

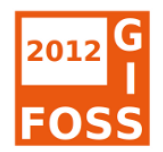

#### **[ST\\_MakeValid](http://postgis.org/documentation/manual-svn/ST_MakeValid.html)**

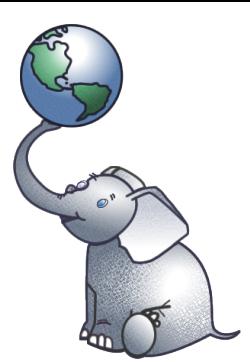

Update invalid\_polygons

set the geom = ST MakeValid(the geom)

WHERE

ST IsValid(the geom)=false;

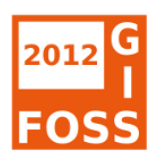

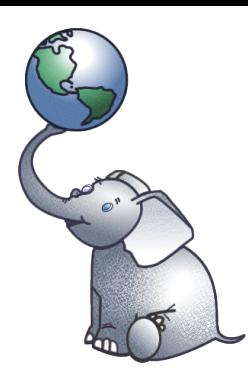

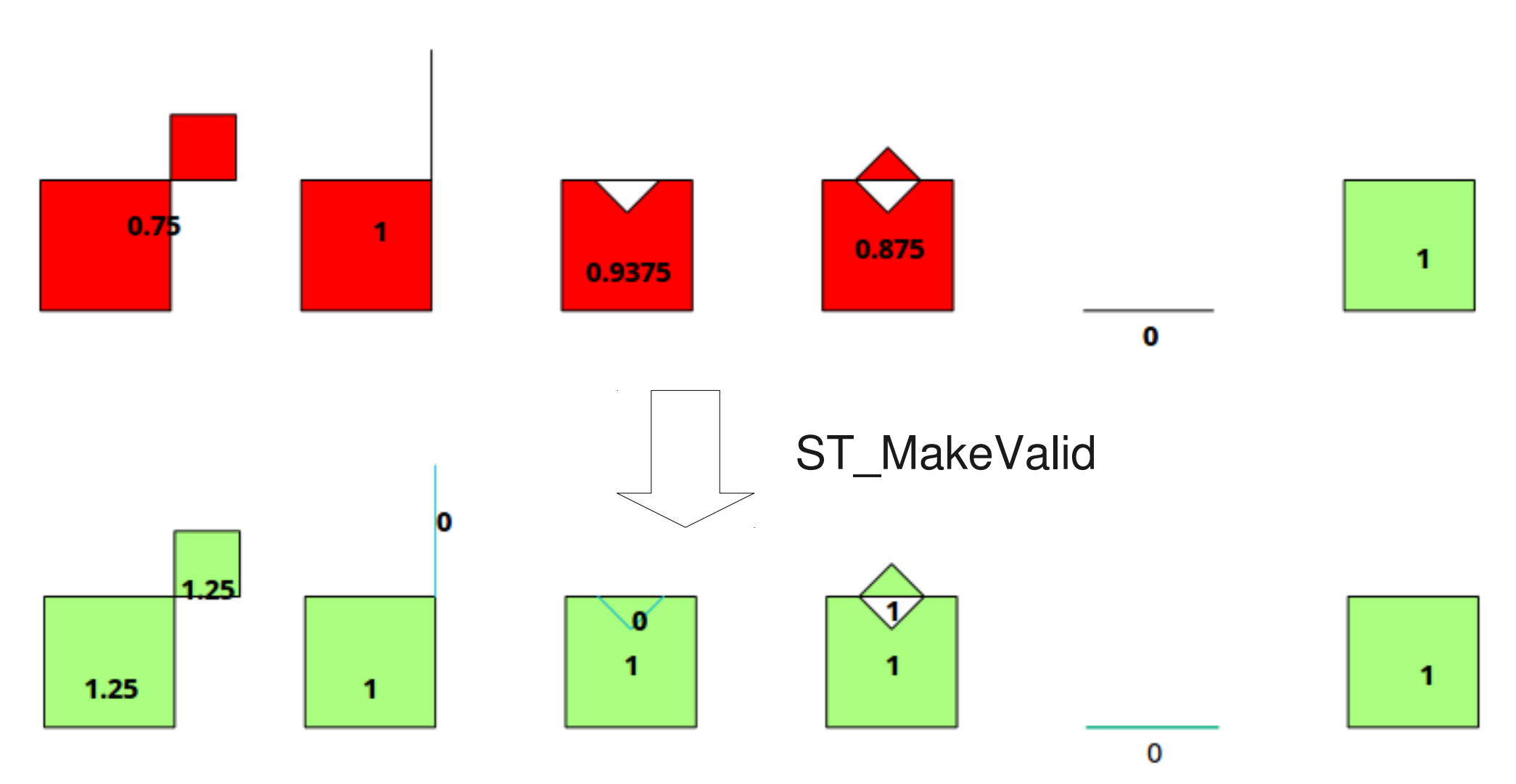

**Valide Polygone**

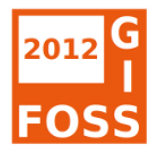

#### **[ST\\_RemoveRepeatedPoints](http://postgis.org/documentation/manual-svn/ST_RemoveRepeatedPoints.html)**

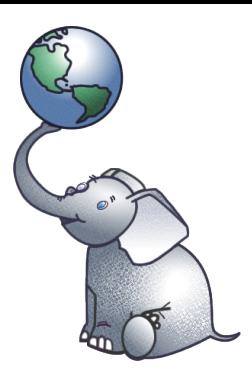

SELECT ST AsText(the geom) old, ST AsText(ST RemoveRepeatedPoints(the geom)) as new from invalid polygons where gid=6;

old

POLYGON((10 0,10 1,**11 1**,**11 1**,11 0,10 0))

new

```
-------------
POLYGON((10 0,10 1,11 1,11 0,10 0))
```
-----------

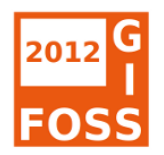

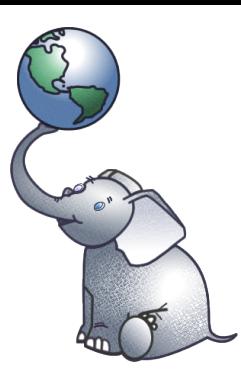

#### **[ST\\_OffsetCurve](http://postgis.org/documentation/manual-svn/ST_OffsetCurve.html)**

• Erzeugt eine parallele Linie

```
SELECT ST_OffsetCurve(
the geom, 2,
                                        mitre
'quad segs=4 join=round')
                                            bevel
FROM lines;round (de<mark>fault)</mark>
```
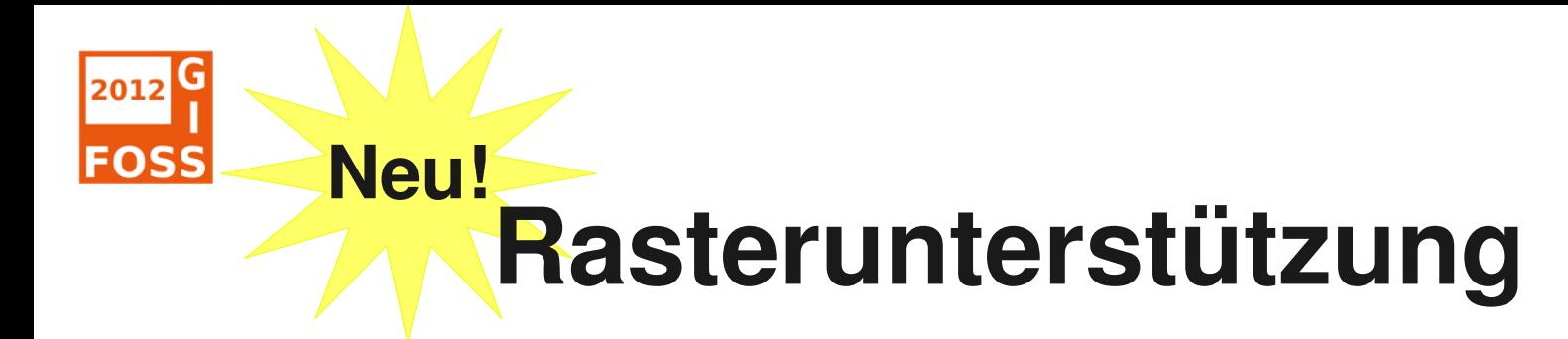

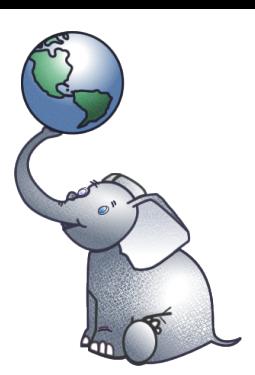

- Raster Import / Export über GDAL
- > 70 Funktionen z.B. Verschneidung, Ausgabe von Pixelwerten, Statistiken, Generierung, Prozessierung
- Vektor <- -> Raster
- Raster Analyse
- Unterstützung durch GDAL 1.8+, MapServer, QGIS Plugin, gvSIG

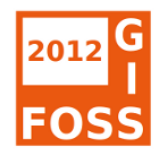

### **raster2pgsql**

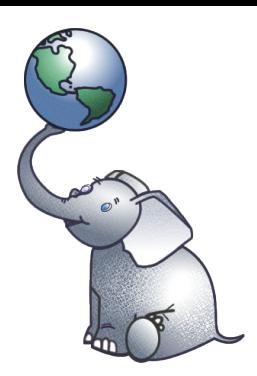

- $raster2pgsql$  -s 4326 -I -C  $-M$   $-F$
- $-1$  4
- $-t 100x100$

#### /user/germany/germany.tif germanyt | psql -U user -p 5433 -d fossgis

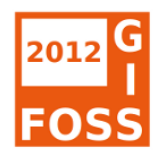

#### **Raster**

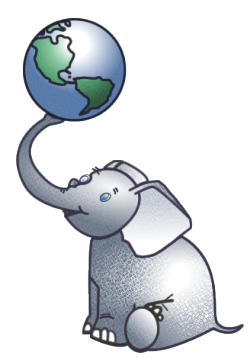

- ST\_AsPNG, ST AsJPEG, ST AsGDALRaster, ...
- ST\_AsRaster
- ST Intersects(raster,geometry)
- ST\_PixelHeight(raster)
- ST\_NumBands(raster)
- ST\_Resample
- ST\_Polygon
- gdal\_translate

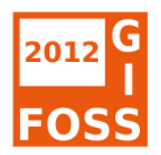

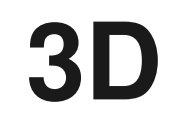

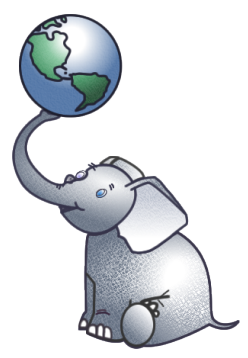

- Neue Geometrietypen
	- TRIANGLE, TIN, POLYHEDRALSURFACE
- Neue und erweiterte Funktionen
- 3D/4D Index

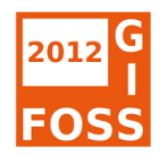

### **Topology**

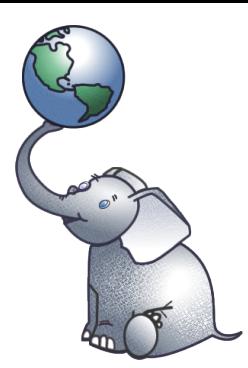

- Volle SQL/MM Topology Unterstützung
- Neuer Datentyp TopoGeometry
- Schema topology mit > 50 Funktionen
- Umwandlung in geometry über TypeCast (topo::geometry)

#### Siehe [PostGIS Wiki Topology](http://trac.osgeo.org/postgis/wiki/UsersWikiPostgisTopology)

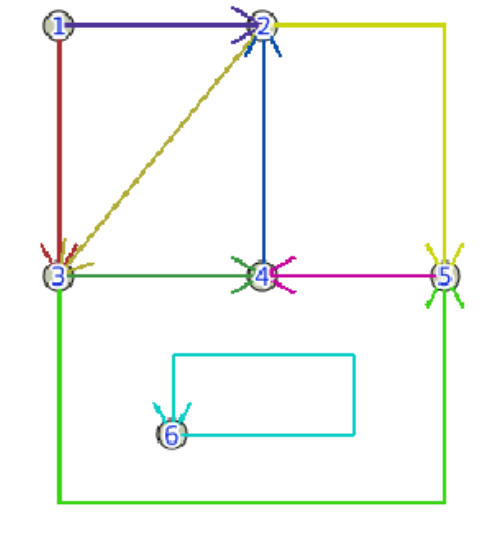

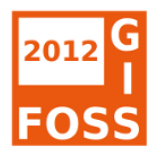

#### **GiST KNN Suche (9.1)**

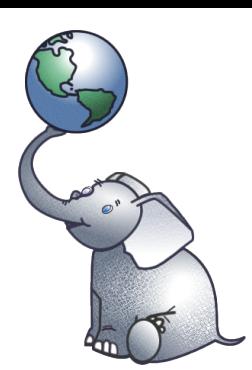

• K-Nearest Neigbour Index

```
Beispiel: Ausgabe der 10 nächsten Objekte zu einem Punkt
SELECT name, gid
FROM geonames
ORDER BY geom <-> st setsrid(st makepoint(-
90,40),4326)
LIMIT 10;
```
- [<>](http://postgis.org/documentation/manual-svn/geometry_distance_centroid.html) Distance Centroid BBOX
- [<#>](http://postgis.org/documentation/manual-svn/geometry_distance_box.html) Distance BBOX

```
      mehr unter: GiST KNN Suche
```
PostGIS 2.0 – Was bringt die neue Version? Astrid Emde FOSSGIS 2012 Dessau 52 /61

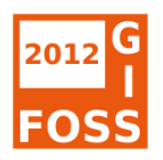

#### shp2pgsql-GUI

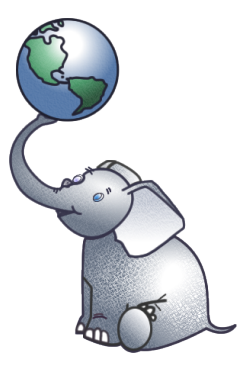

- Plugin in pgAdmin3 3
- Import mehrerer Shapes  $\mathcal{L}$

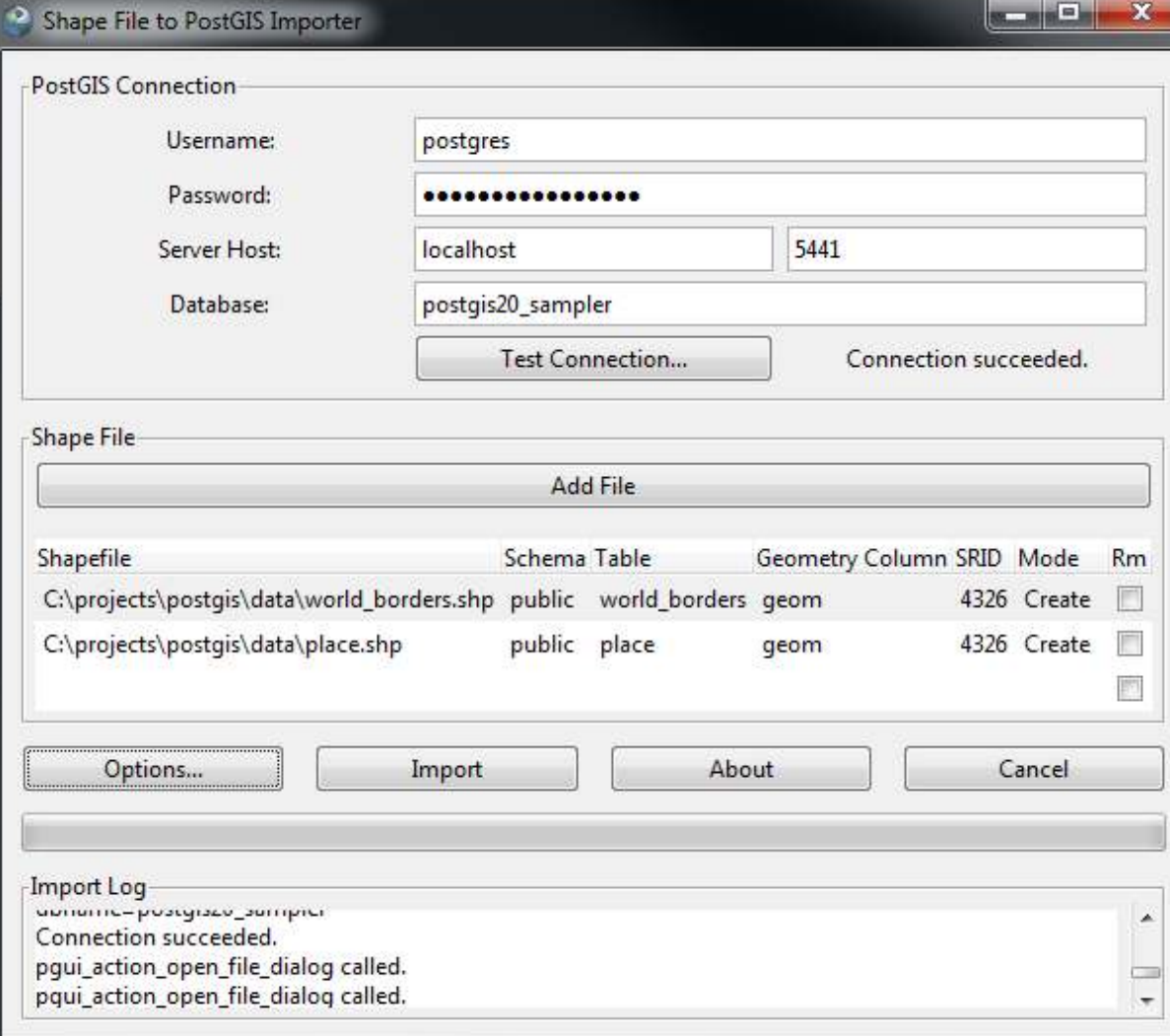

[3]

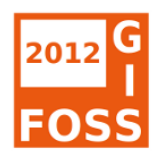

#### **PostGIS 2.0**

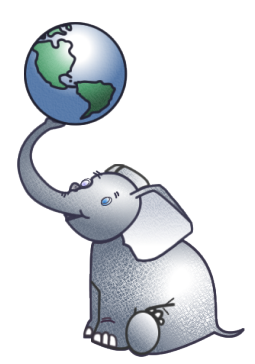

- .... und vieles mehr
- [Release Notes 2.0.0](http://postgis.org/documentation/manual-svn/release_notes.html#id3289494)
- PostGIS Dokumentation: PostGIS Functions new, behavior changed, or enhanced in [2.0](http://postgis.refractions.net/documentation/manual-svn/PostGIS_Special_Functions_Index.html#NewFunctions_2_0)
- [Milestone 2.0 \(closed Tickets\)](https://trac.osgeo.org/postgis/query?status=closed&group=resolution&milestone=PostGIS+2.0.0)

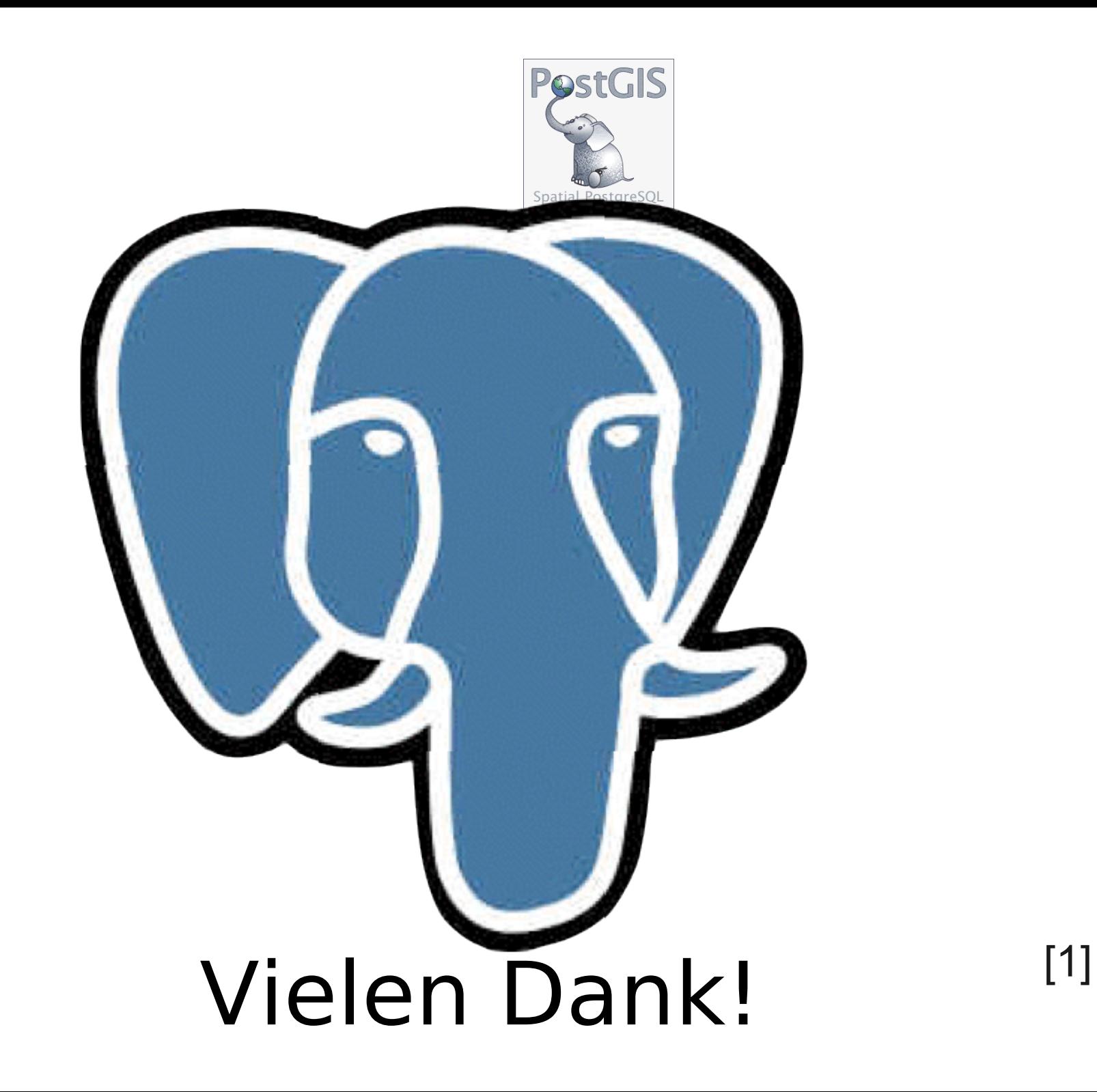

2012

**FOSS** 

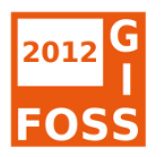

#### **PostGIS Dokumentation**

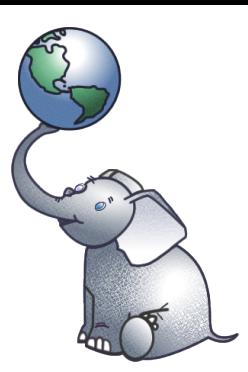

- Sehr gute und ausführliche Dokumentation mit SQL-Beispielen und Grafiken
- HTML oder PDF-Version
- <http://postgis.org/documentation/>

[PostGIS Wiki](http://trac.osgeo.org/postgis/wiki/UsersWikiMain) (Tutorials, Präsentationen, Videos)

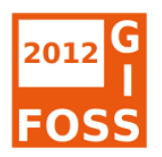

#### **PostGIS in Action**

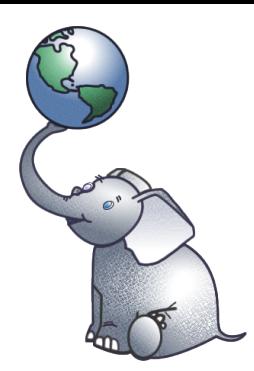

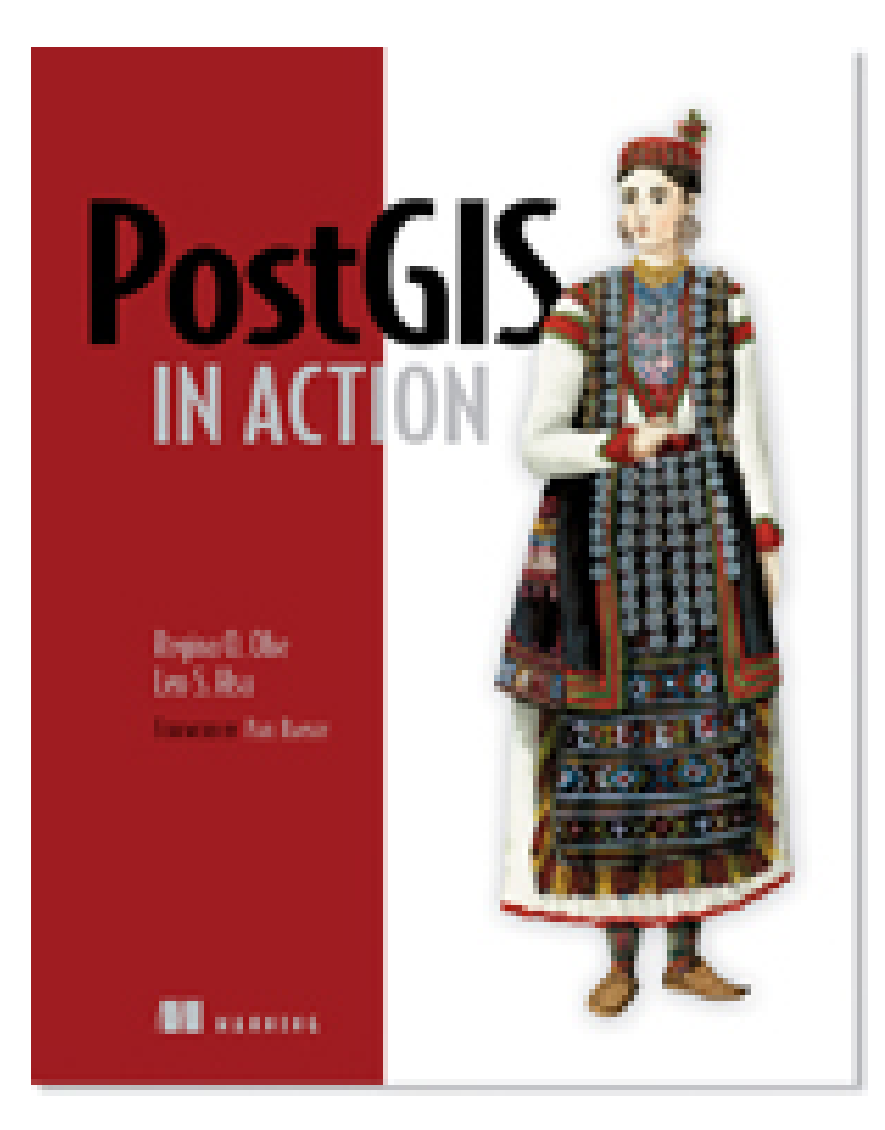

<http://www.manning.com/obe/> Regina O. Obe und Leo S. **Hsu** 

Vorwort Paul Ramsey

April 2011, 520 Seiten ISBN 9781935182269

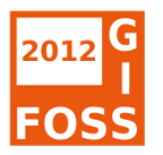

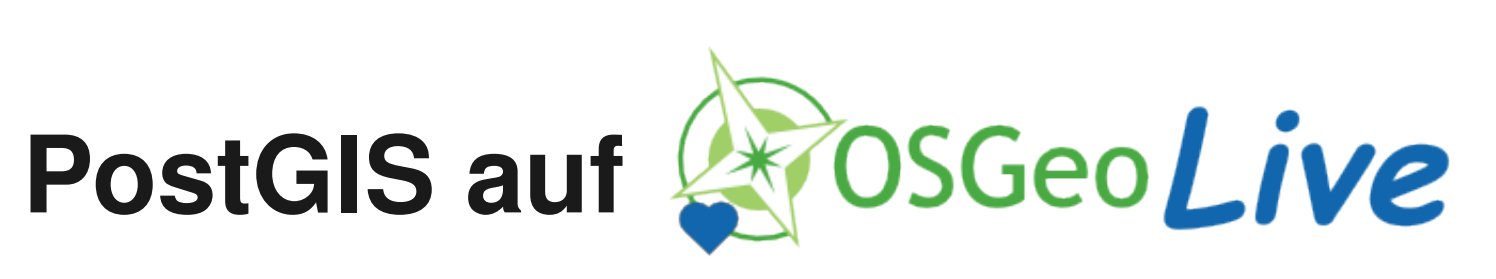

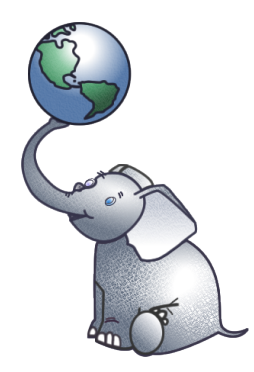

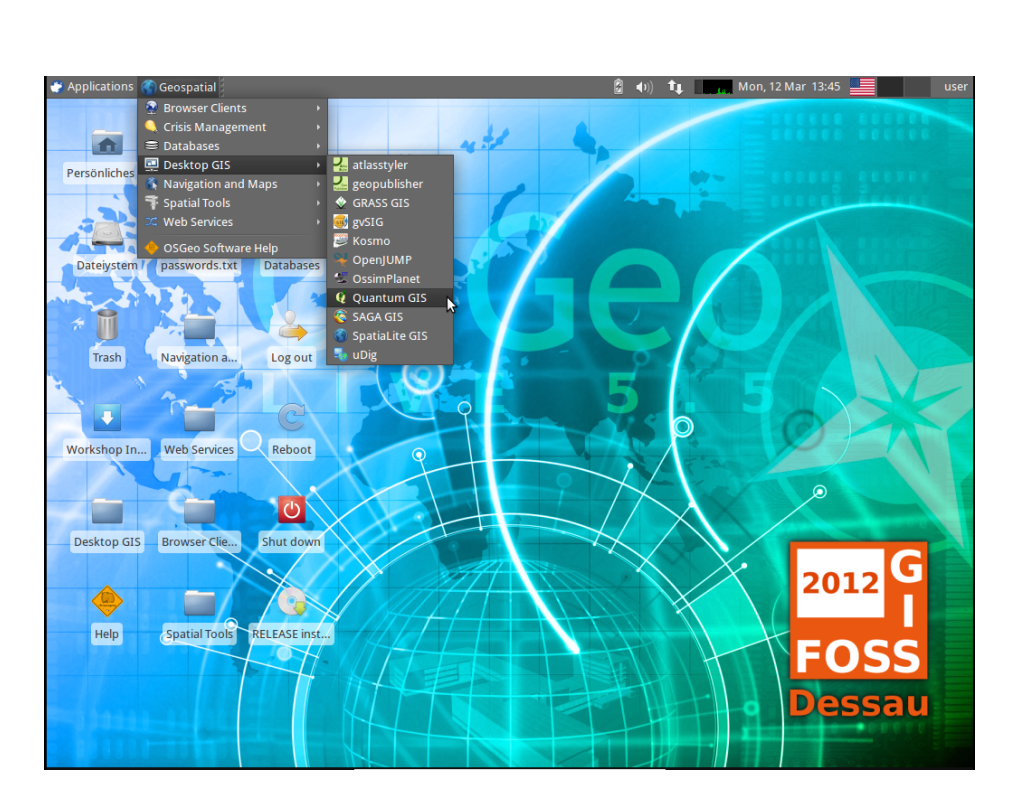

#### • [http://live.osgeo.org](http://live.osgeo.org/)

- **PostGIS 1.5 auf OSGeo-Live 5.5**
- GIS Software Kollektion
- 50 Open Source GIS Anwendungen
- **Beispieldaten**
- Dokumentationen
- Basiert auf Xubuntu
- · Bootfähige DVD, USB-Stick oder virtuelle Maschine
- ISO zum Download unter <http://live.osgeo.org/de/download.html>

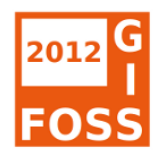

#### **Konferenzen**

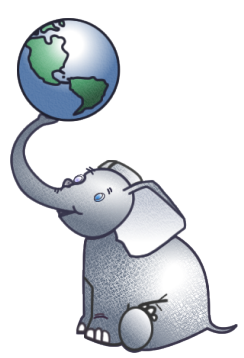

[FOSS4G 2012,](http://2012.foss4g.org/) Peking

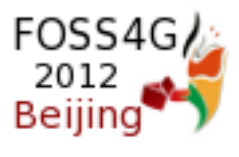

[FOSSGIS 2012,](http://www.fossgis.de/konferenz/2012/) Dessau

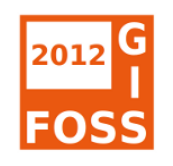

- FOSS4G-CC & Geoinformatics, Prag
- PG.Conf, SoTM, AGIT, INTERGEO, LinuxTag ...

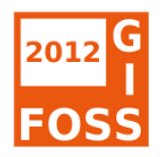

#### **Quellen**

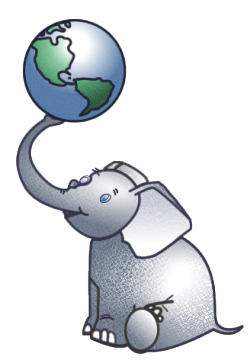

• [1] Paul Ramsey

[PostGIS Knows Where You Are \(PGCon 2011, Ottawa\)](http://www.pgcon.org/2011/schedule/attachments/206_PostGISKnowsWhereYouAre.pdf)

• [2] Paul Ramsey

[The State of PostGIS \(FOSS4G 2011\)](http://s3.cleverelephant.ca/state-of-postgis-2011-foss4g.pdf)

- [3] Regina Obe und Leo Hsu [PostGIS 2.0 the new stuff \(FOSS4G 2011, Denver\)](http://www.postgis.us/downloads/FOSS4G2011PostGIS20NewStuff.pdf)
- [4] PostGIS Documentation [http://postgis.org](http://postgis.org/)
- Weitere Präsentationen und Videos im PostGIS Wiki <http://trac.osgeo.org/postgis/wiki/UsersWikiMain>

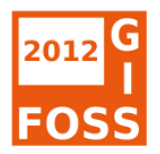

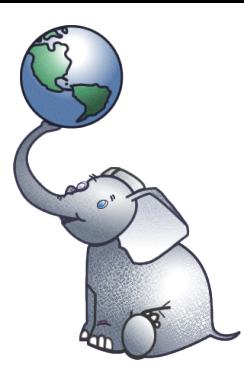

#### **Vielen Dank !**

#### **Fragen?**

#### Astrid Emde WhereGroup, Bonn astrid.emde@wheregroup.com